### dictionaries (aka hash tables or hash maps)

Genome 559: Introduction to Statistical and Computational Genomics Prof. James H. Thomas

#### Review

- You should be comfortable with loops by now. I will post more problems on loops if you want practice.
- Pay attention to program robustness, speed, and memory use.
- Start trying to write clean compact code.
- Account for very large or very small input files (or lists, etc).

# Dictionaries

- A dictionary organizes linked information.
- Examples:
	- word and definition
	- name and phone number
	- name and DNA sequence
	- username and password
- If you know the first entry, you can quickly and easily get the second one.
- Accessing a dict entry is fast, but not quite as fast as indexing in a list or string.

# Rules for dictionaries

- The first item is a key.
- Each key can appear only once in a dict.
- A key must be an immutable object: number, string, or tuple.
- Lists cannot be keys (they are mutable).
- The key is the item you'll use to do look-ups.
- Each key is paired with a value.

### Key examples

Phone book: we have a name, we want a number

Name is the key, number is the value

Crank call prevention: we have a number, we want a name

Number is the key, name is the value

### Creating a dictionary

```
#create an empty dictionary
myDict = {}
```

```
#create a dictionary with three entries
myDict = {"Curly":4123, "Larry":2057, "Moe":1122}
```

```
#add another entry
myDict["Shemp"] = 2232
```

```
#change Moe's phone number
myDict["Moe"] = 4040
```

```
#delete Moe from dictionary
del myDict["Moe"]
```
### Using a dictionary

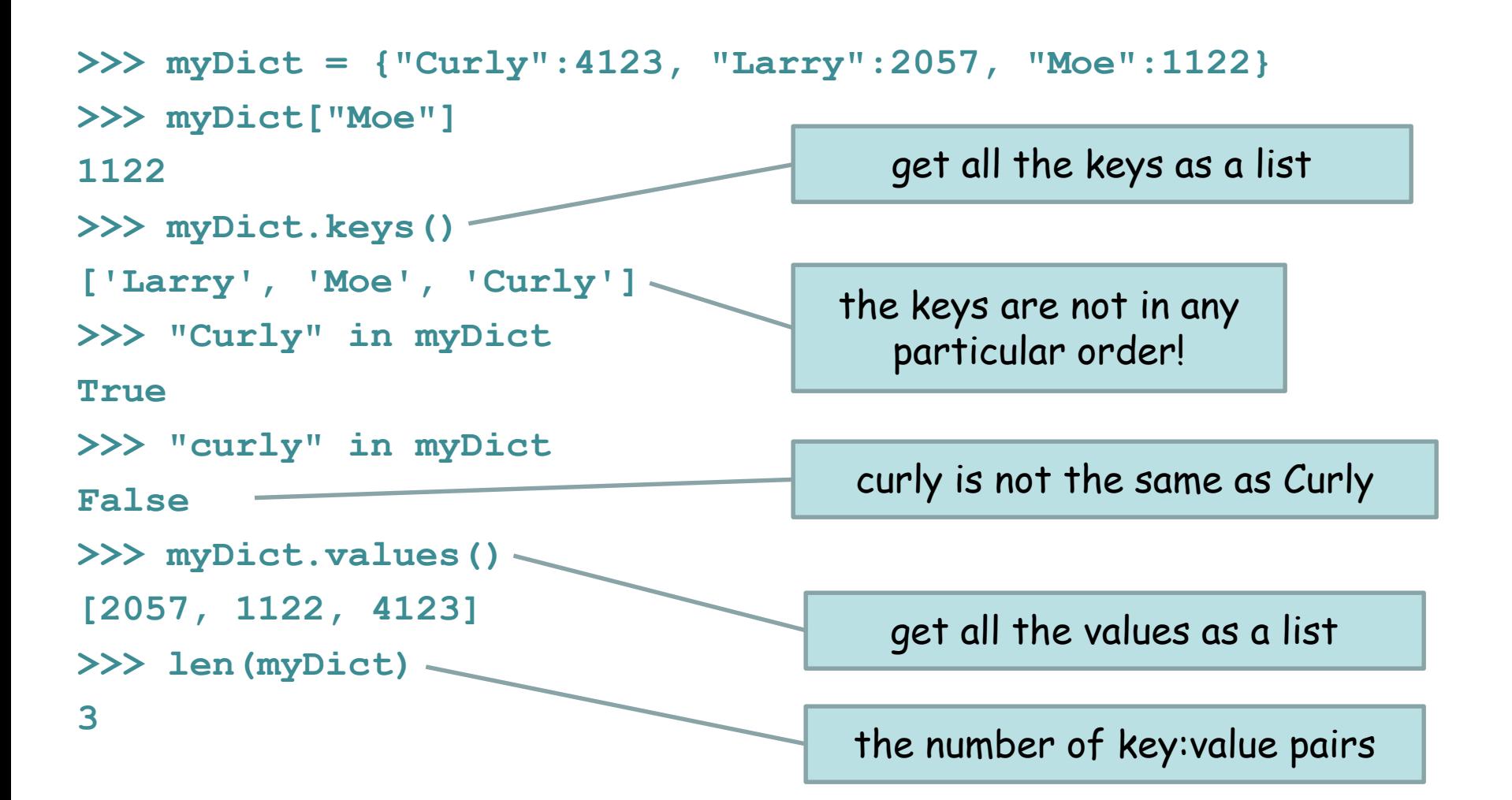

## Making a useful dictionary

Suppose we have a file that gives the alignment score for a large number of sequences:

```
seq1 ltab > 37
seq2 <tab> 182
etc.
import sys
openFile = open(sys.argv[1], "r")
scoreDict = {}
for line in openFile:
    fields = line.strip().split("\t")
    scoreDict[fields[0]] = float(fields[1])
myFile.close()
```
we now have a dictionary where we can look up a score for any name

### Sorting a dictionary by key

**# birthdays is a dictionary with names as keys # and birth dates as values**

**bkeys = birthdays.keys() # birthday is a dictionary bkeys.sort() for person in bkeys: print "Send", person, "a card on", birthdays[person]**

> Uses the list.sort() method if the list contains strings, they will be sorted alphanumerically

#### **dict** basics

```
D = \{ 'dna': 'T', 'rna': 'U' \} # dictionary literal assignment
D = \{ \}D.keys() \qquad # get the keys as a list
D.values() # get the values as a list
D['dna'] # get a value based on key
D['dna'] = 'T' # set a key:value pair
del D['dna'] # delete a key:value pair
D.pop('dna') # remove key:value (and return value)
'dna' in D<br>
<sup>#</sup> True if key 'dna' is found in D, else False
```
The keys must be immutable objects (e.g. string, int, tuple).

The values can be anything (including a list or another dictionary).

The order of elements in the list returned by **D.keys()** or **D.values()**  is arbitrary (effectively random).

Each key can be stored only once in the dictionary, so if you set the value for a key for a second time it OVERWRITES the old value!

### Sample problem #1

The file "scores.txt" (linked from the web site) contains blastn scores for a large number of sequences with a particular query. Write a program that reads them into a dictionary, sorts them by sequence name, and prints them.

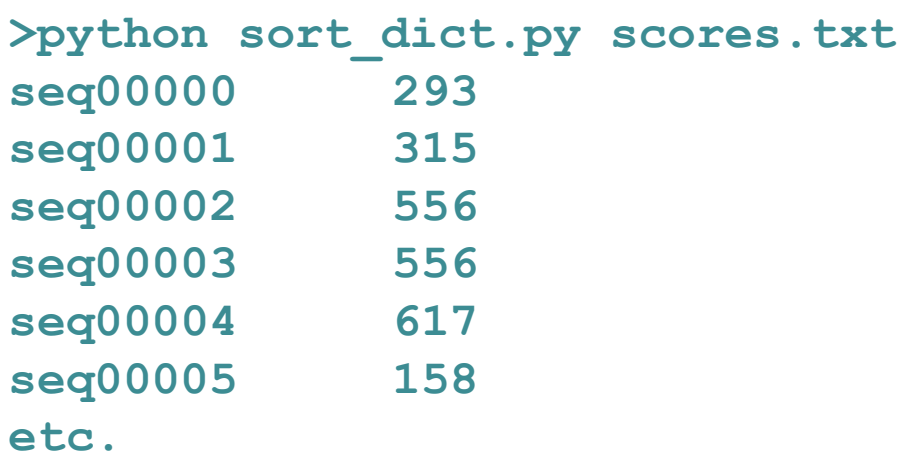

File format:

**name1 <tab> score name2 <tab> score etc.**

#### Solution #1

```
import sys
myFile = open(sys.argv[1], "r")
# make an empty dictionary and populate it
scoreDict = {}
for line in myFile:
    fields = line.strip().split("\t")
    # record each value with name as key
    scoreDict[fields[0]] = float(fields[1])
myFile.close()
# get key list and sort it
keys = scoreDict.keys()
keys.sort()
# print based on sorted keys
for key in keys:
    print key + "\t" + str(scoreDict[key])
```
### Sample problem #2

Suppose you have a list of sequence names whose scores you are interested in extracting from the large list of scores (in the same file "scores.txt"). Modify your previous program to read a list of sequence names from a second file and print the scores for just those sequences. A sample "seq\_names.txt" is linked from the web site.

**>python get\_scores.py scores.txt seq\_names.txt seq00036 784 seq57157 523 seq58039 517 seq67160 641 seq76732 44 seq83199 440 seq92309 446**

If you want to experiment a bit, try putting the names and scores into two parallel lists. Access the scores by finding a name match in the first list and using that index to fetch the score in the second list. Time this method and compare it to the dict version (use **time()** from the **time** module – see second answer).

### Solution #2

**import sys**

```
# get a list of the names of interest
seqNameFile = open(sys.argv[2], "r")
seqNameList = []
for line in seqNameFile:
    seqNameList.append(line.strip())
seqNameFile.close()
# make a dictionary of the scores, keyed on name
dictFile = open(sys.argv[1], "r")
scoreDict = {}
for line in dictFile:
    fields = line.strip().split("\t")
    scoreDict[fields[0]] = int(fields[1])
dictFile.close()
# finally, use the dictionary
for seqName in seqNameList:
      print seqName + "\t" + str(scoreDict[seqName])
                                                 these two code 
                                                segments can be 
                                                 in either order
```
#### Time it!

```
import sys
import time
```

```
# get a list of the names of interest
seqNameFile = open(sys.argv[2], "r")
seqNameList = []
for line in seqNameFile:
    seqNameList.append(line.strip())
seqNameFile.close()
# make a dictionary of the scores, keyed on name
dictFile = open(sys.argv[1], "r")
scoreDict = {}
for line in dictFile:
    fields = line.strip().split("\t")
    scoreDict[fields[0]] = int(fields[1])
dictFile.close()
startTime = time.time() # time since ref time (in milliseconds)
for seqName in seqNameList:
       print seqName + "\t" + str(scorepict[seqName])
print "elapsed time:", (time.time()-startTime), "ms"
                                                        elapsed time
```
### Challenge problems

1. Extend your program in sample problem 2 so that it gives useful user feedback when a sequence name is missing from the dictionary.

2. Sort the list of scores in the same file (scores.txt) by score, with the highest scoring first. Print the sequence name and its score in that order. You can do this using a dictionary (ignore the fact that more than one sequence may have the same score, so some may get lost).

#### Challenge 1 solution

```
import sys
# get a list of the names of interest
seqNameFile = open(sys.argv[2], "r")
seqNameList = []
for line in seqNameFile:
    seqNameList.append(line.strip())
seqNameFile.close()
# make a dictionary of the scores, keyed on name
dictFile = open(sys.argv[1], "r")
scoreDict = {}
for line in dictFile:
    fields = line.strip().split("\t")
    scoreDict[fields[0]] = int(fields[1])
dictFile.close()
# finally, use the dictionary
for seqName in seqNameList:
    if not seqName in scoreDict:
        print seqName, "not found"
    else:
        print seqName + "\t" + scoreDict[seqName]
```
#### Challenge 2 solution

```
import sys
dictFile = open(sys.argv[1], "r")
scoreDict = {}
for line in dictFile:
    fields = line.strip().split("\t")
    scoreDict[int(fields[1])] = fields[0]
dictFile.close()
sortKeys = scoreDict.keys()
sortKeys.sort()
sortKeys.reverse() # sort makes ascending sort for numbers
for key in sortKeys:
    print scoreDict[key] + "\t" + key
```